<<Photoshop CS4 >

 $\prec$ -Photoshop CS4  $\rightarrow$ 

- 13 ISBN 9787115228079
- 10 ISBN 7115228078

出版时间:2010-7

页数:384

PDF

http://www.tushu007.com

### $\le$  -Photoshop CS4  $\ge$

Photoshop

 $8$ , 174, 61

### $\le$  -Photoshop CS4  $\ge$

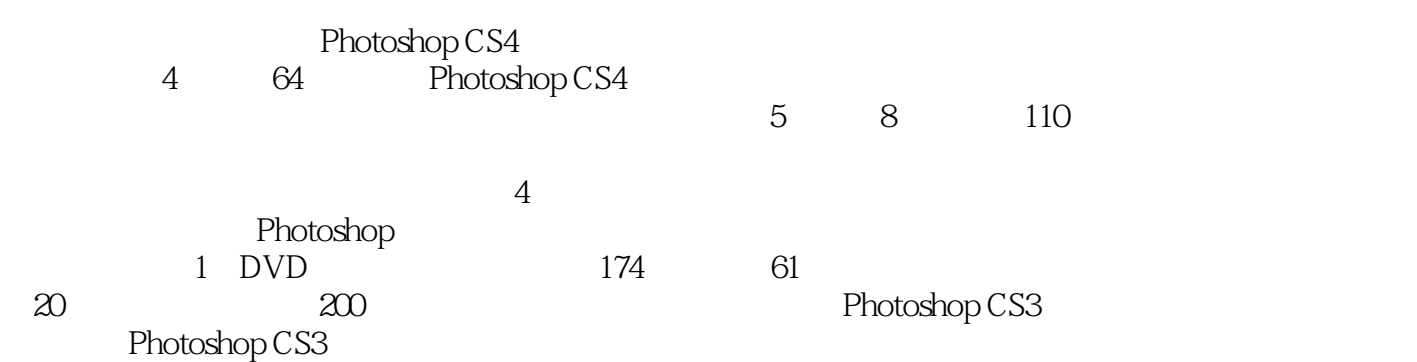

Photoshop CS4

### $\le$  -Photoshop CS4  $\ge$

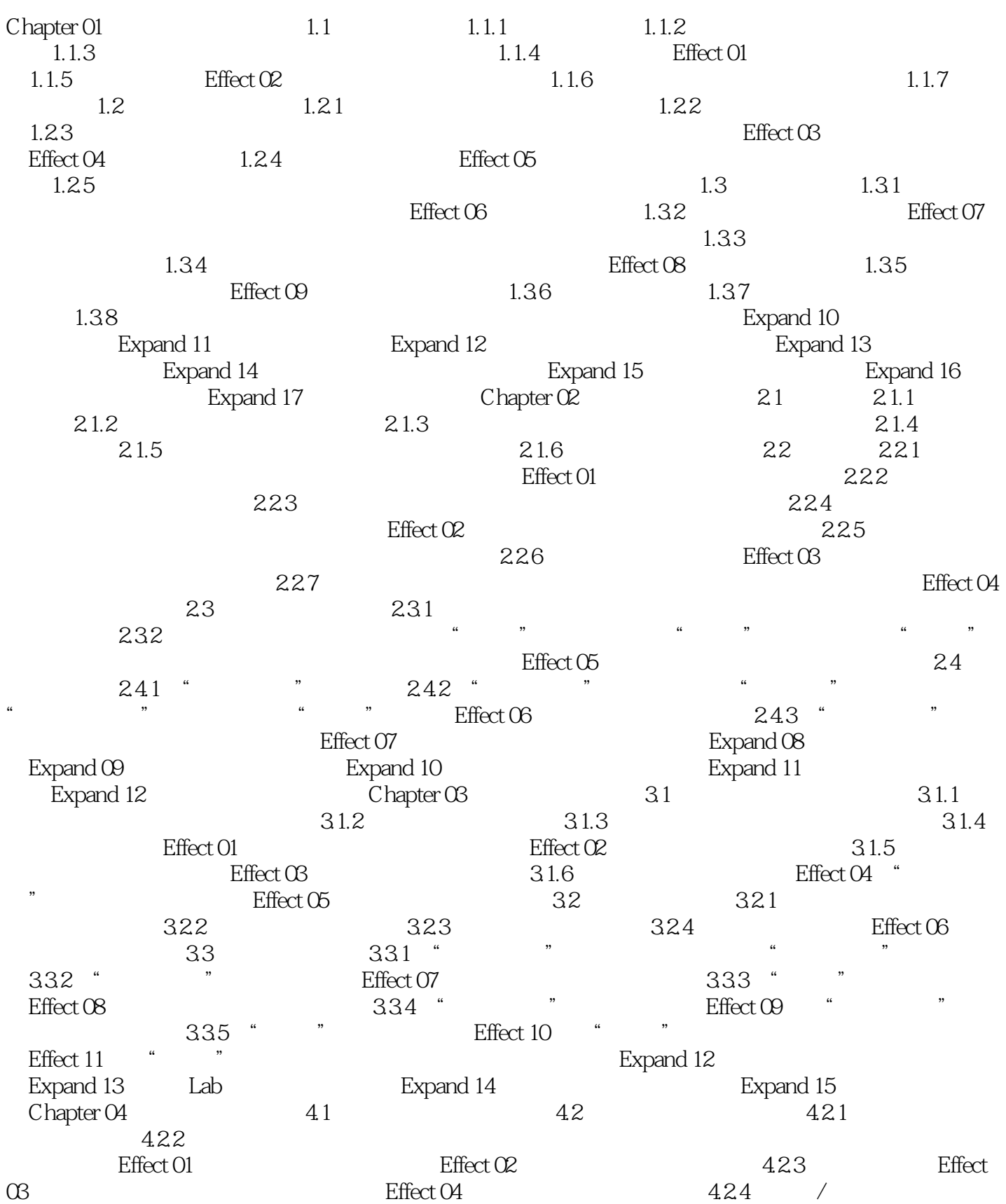

# $\vert$  <<Photoshop CS4  $\vert$

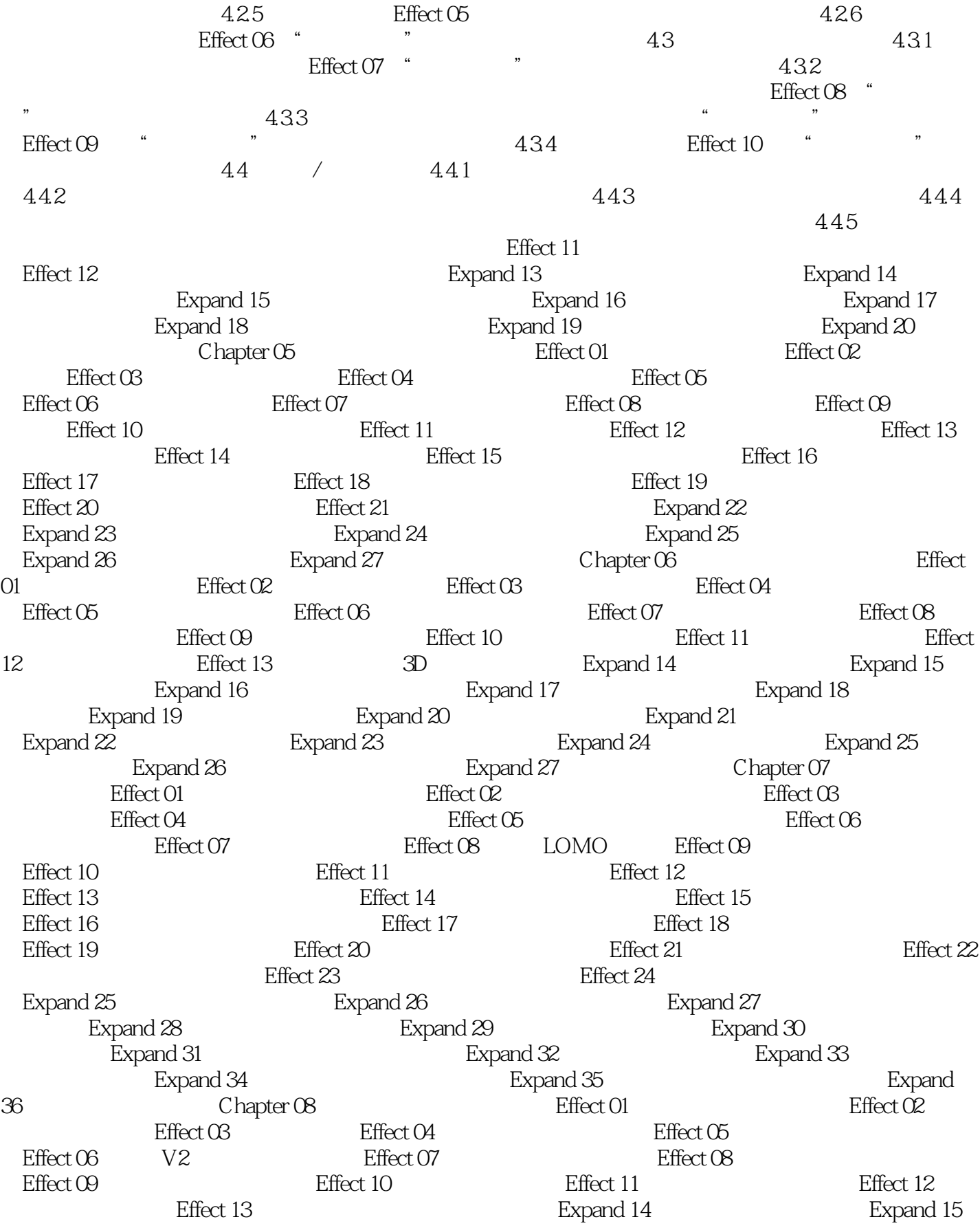

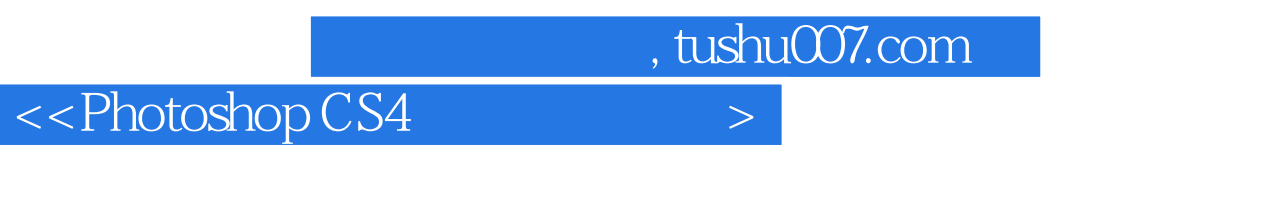

Expand 19

Expand 16  $\qquad$  Expand 17  $\qquad$  Expand 18  $\qquad$ 

 $\le$  -Photoshop CS4  $\ge$ 

## $\le$  -Photoshop CS4  $\ge$

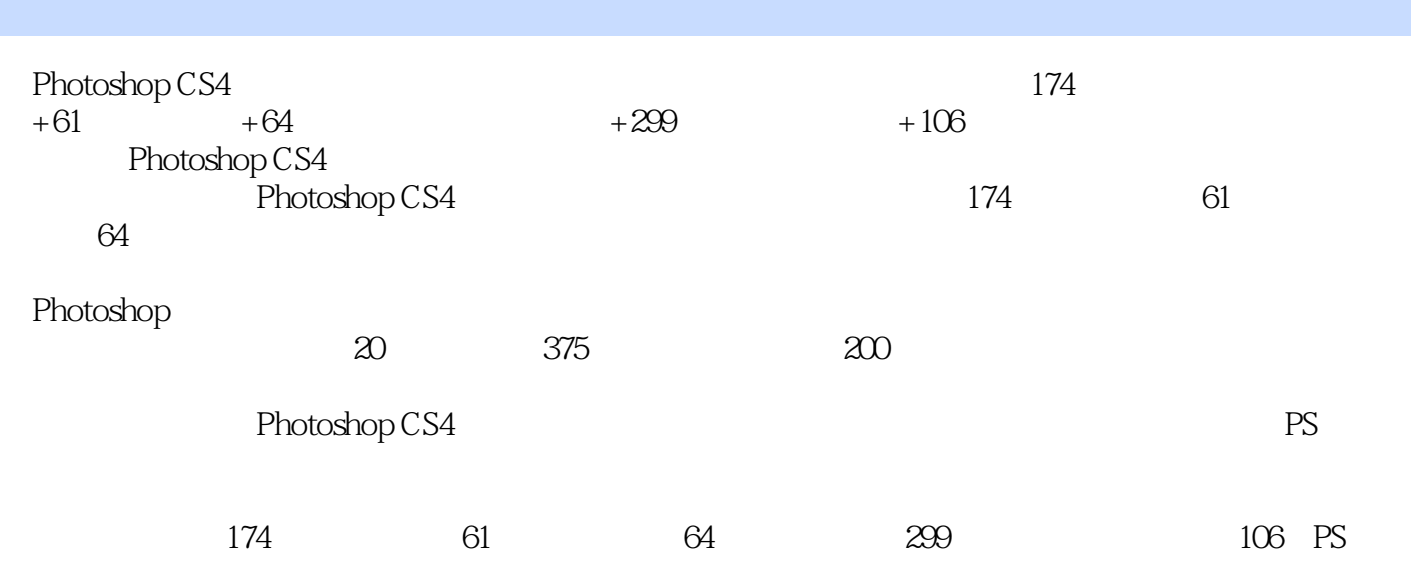

### $\le$  -Photoshop CS4  $\ge$

本站所提供下载的PDF图书仅提供预览和简介,请支持正版图书。

更多资源请访问:http://www.tushu007.com